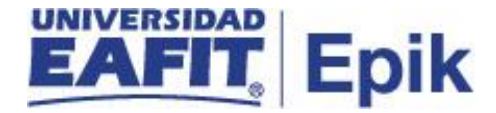

## **Levantar prerrequisitos y correquisitos cuando son autorizados por la decanatura o Consejo Académico**

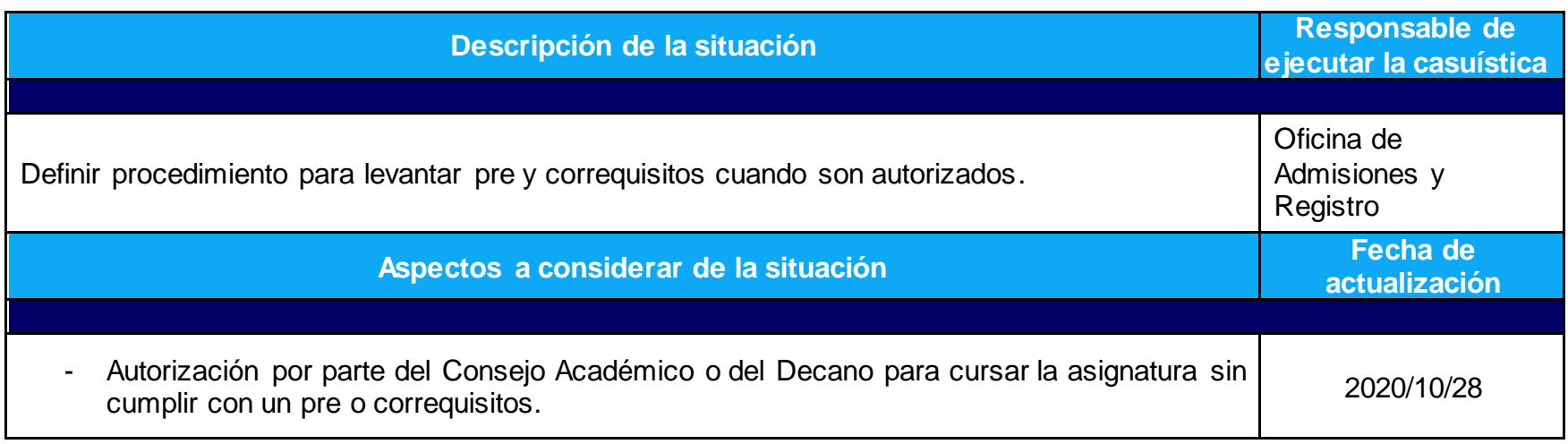

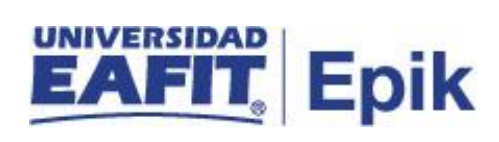

## **Desarrollo del paso a paso**

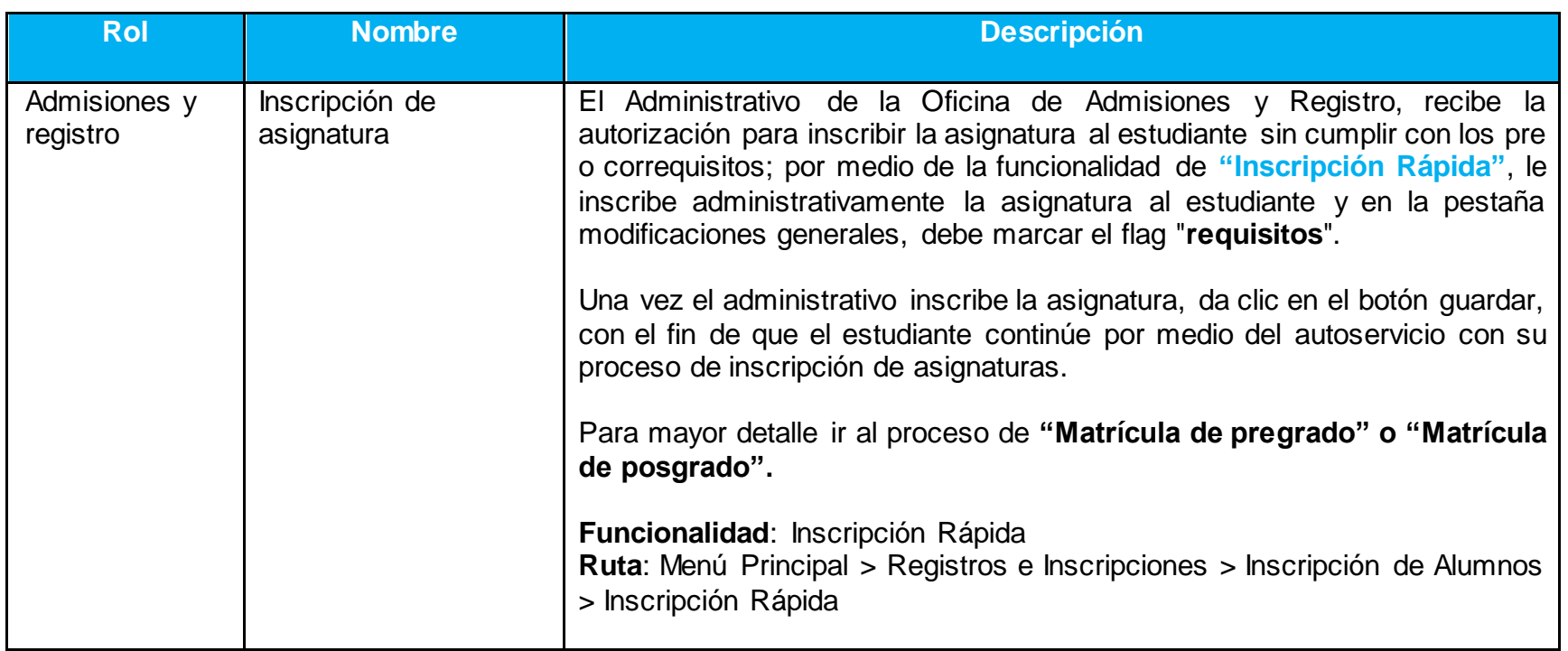